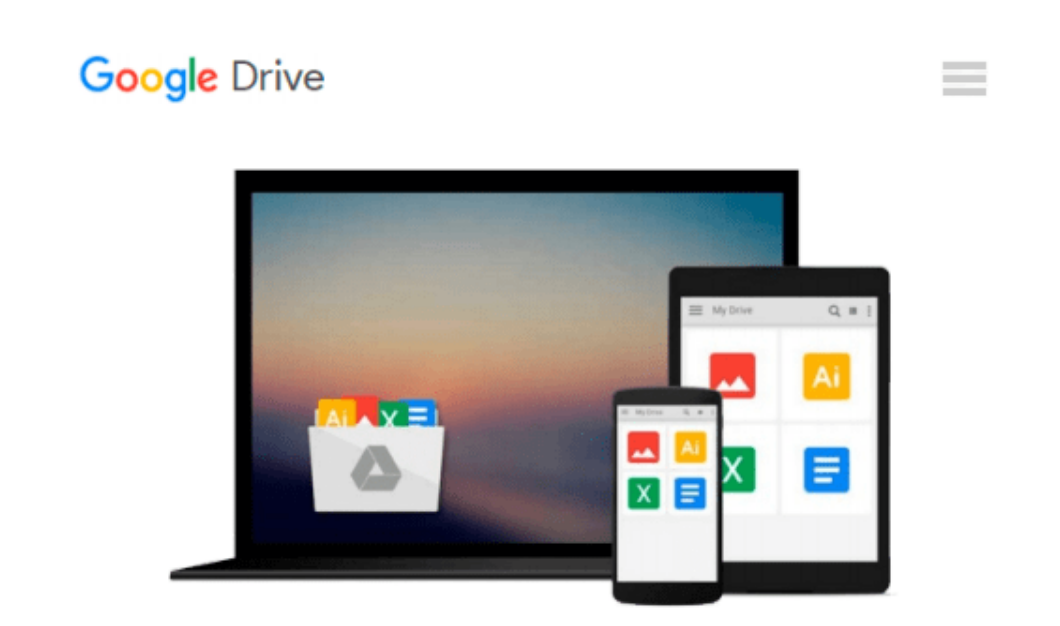

# **Modeling Psychophysical Data in R: 32 (Use R!)**

*Kenneth Knoblauch, Laurence T. Maloney*

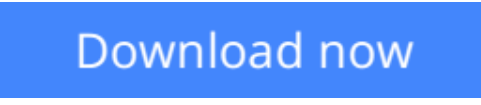

[Click here](http://zonebook.me/go/read.php?id=B00A9YH2NA) if your download doesn"t start automatically

## **Modeling Psychophysical Data in R: 32 (Use R!)**

Kenneth Knoblauch, Laurence T. Maloney

#### **Modeling Psychophysical Data in R: 32 (Use R!)** Kenneth Knoblauch, Laurence T. Maloney

Many of the commonly used methods for modeling and fitting psychophysical data are special cases of statistical procedures of great power and generality, notably the Generalized Linear Model (GLM). This book illustrates how to fit data from a variety of psychophysical paradigms using modern statistical methods and the statistical language R. The paradigms include signal detection theory, psychometric function fitting, classification images and more. In two chapters, recently developed methods for scaling appearance, maximum likelihood difference scaling and maximum likelihood conjoint measurement are examined. The authors also consider the application of mixed-effects models to psychophysical data.

R is an open-source programming language that is widely used by statisticians and is seeing enormous growth in its application to data in all fields. It is interactive, containing many powerful facilities for optimization, model evaluation, model selection, and graphical display of data. The reader who fits data in R can readily make use of these methods. The researcher who uses R to fit and model his data has access to most recently developed statistical methods.

This book does not assume that the reader is familiar with R, and a little experience with any programming language is all that is needed to appreciate this book. There are large numbers of examples of R in the text and the source code for all examples is available in an R package MPDiR available through R. **Kenneth Knoblauch** is a researcher in the Department of Integrative Neurosciences in Inserm Unit 846, The Stem Cell and Brain Research Institute and associated with the University Claude Bernard, Lyon 1, in France.

**Laurence T. Maloney** is Professor of Psychology and Neural Science at New York University. His research focusses on applications of mathematical models to perception, motor control and decision making.

**[Download](http://zonebook.me/go/read.php?id=B00A9YH2NA)** [Modeling Psychophysical Data in R: 32 \(Use R!\) ...pdf](http://zonebook.me/go/read.php?id=B00A9YH2NA)

**[Read Online](http://zonebook.me/go/read.php?id=B00A9YH2NA)** [Modeling Psychophysical Data in R: 32 \(Use R!\) ...pdf](http://zonebook.me/go/read.php?id=B00A9YH2NA)

#### **Download and Read Free Online Modeling Psychophysical Data in R: 32 (Use R!) Kenneth Knoblauch, Laurence T. Maloney**

#### **From reader reviews:**

#### **Evita Young:**

Reading a book can be one of a lot of activity that everyone in the world likes. Do you like reading book and so. There are a lot of reasons why people enjoy it. First reading a reserve will give you a lot of new details. When you read a e-book you will get new information since book is one of many ways to share the information or maybe their idea. Second, looking at a book will make you actually more imaginative. When you reading a book especially hype book the author will bring you to imagine the story how the characters do it anything. Third, you could share your knowledge to other folks. When you read this Modeling Psychophysical Data in R: 32 (Use R!), you could tells your family, friends as well as soon about yours ebook. Your knowledge can inspire average, make them reading a e-book.

#### **Robert Hollinger:**

Why? Because this Modeling Psychophysical Data in R: 32 (Use R!) is an unordinary book that the inside of the publication waiting for you to snap this but latter it will surprise you with the secret it inside. Reading this book close to it was fantastic author who write the book in such wonderful way makes the content within easier to understand, entertaining way but still convey the meaning fully. So , it is good for you for not hesitating having this any longer or you going to regret it. This amazing book will give you a lot of advantages than the other book have such as help improving your ability and your critical thinking technique. So , still want to delay having that book? If I have been you I will go to the e-book store hurriedly.

#### **Brian Griffith:**

The book untitled Modeling Psychophysical Data in R: 32 (Use R!) contain a lot of information on the idea. The writer explains your girlfriend idea with easy way. The language is very straightforward all the people, so do not really worry, you can easy to read that. The book was compiled by famous author. The author provides you in the new period of literary works. You can actually read this book because you can continue reading your smart phone, or product, so you can read the book inside anywhere and anytime. In a situation you wish to purchase the e-book, you can open up their official web-site and order it. Have a nice go through.

#### **Kimberly Hutton:**

Many people spending their time frame by playing outside using friends, fun activity having family or just watching TV all day long. You can have new activity to enjoy your whole day by looking at a book. Ugh, think reading a book will surely hard because you have to use the book everywhere? It ok you can have the e-book, bringing everywhere you want in your Smart phone. Like Modeling Psychophysical Data in R: 32 (Use R!) which is keeping the e-book version. So , try out this book? Let's notice.

**Download and Read Online Modeling Psychophysical Data in R: 32 (Use R!) Kenneth Knoblauch, Laurence T. Maloney #I0O7TYMCXLD**

### **Read Modeling Psychophysical Data in R: 32 (Use R!) by Kenneth Knoblauch, Laurence T. Maloney for online ebook**

Modeling Psychophysical Data in R: 32 (Use R!) by Kenneth Knoblauch, Laurence T. Maloney Free PDF d0wnl0ad, audio books, books to read, good books to read, cheap books, good books, online books, books online, book reviews epub, read books online, books to read online, online library, greatbooks to read, PDF best books to read, top books to read Modeling Psychophysical Data in R: 32 (Use R!) by Kenneth Knoblauch, Laurence T. Maloney books to read online.

### **Online Modeling Psychophysical Data in R: 32 (Use R!) by Kenneth Knoblauch, Laurence T. Maloney ebook PDF download**

**Modeling Psychophysical Data in R: 32 (Use R!) by Kenneth Knoblauch, Laurence T. Maloney Doc**

**Modeling Psychophysical Data in R: 32 (Use R!) by Kenneth Knoblauch, Laurence T. Maloney Mobipocket**

**Modeling Psychophysical Data in R: 32 (Use R!) by Kenneth Knoblauch, Laurence T. Maloney EPub**